# Package 'pals'

July 17, 2024

Title Color Palettes, Colormaps, and Tools to Evaluate Them Version 1.9 Description A comprehensive collection of color palettes, colormaps, and tools to evaluate them. See Kovesi (2015) [<doi:10.48550/arXiv.1509.03700>](https://doi.org/10.48550/arXiv.1509.03700). License MIT + file LICENSE URL <https://kwstat.github.io/pals/> BugReports <https://github.com/kwstat/pals/issues> **Depends**  $R (= 2.10)$ Imports colorspace, dichromat, graphics, grDevices, mapproj, maps, methods, stats Suggests classInt, ggplot2, knitr, latticeExtra, reshape2, rgl, rmarkdown, testthat VignetteBuilder knitr Encoding UTF-8 Language en-US RoxygenNote 7.3.1 NeedsCompilation no Author Kevin Wright [aut, cre, cph] (<<https://orcid.org/0000-0002-0617-8673>>) Maintainer Kevin Wright <kw.stat@gmail.com> Repository CRAN

Date/Publication 2024-07-16 22:10:02 UTC

# **Contents**

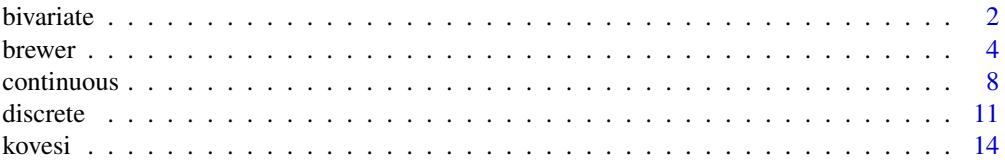

<span id="page-1-0"></span>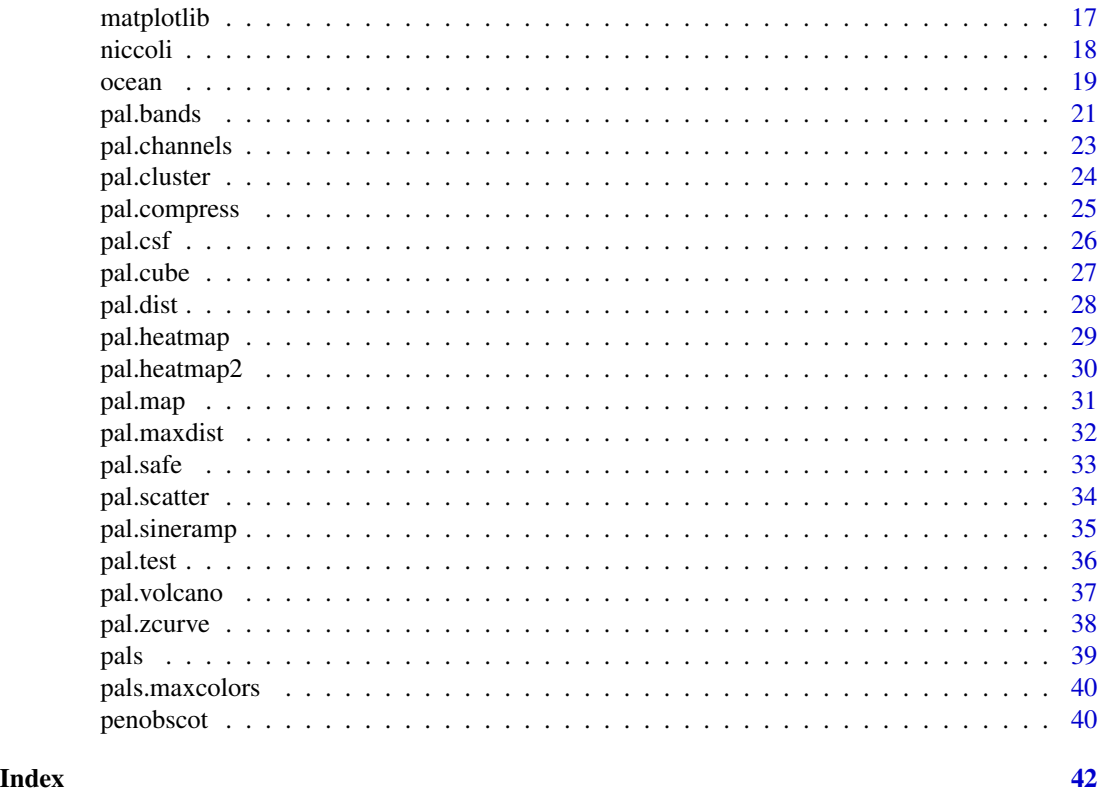

bivariate *Bivariate palettes*

# Description

Color palettes designed for bivariate choropleth maps.

# Usage

arc.bluepink(n = 9)

brewer.qualbin( $n = 6$ )

```
brewer.divbin(n = 6)
```

```
brewer.divseq(n = 9)
```
brewer.qualseq(n = 9)

brewer.divdiv( $n = 9$ )

brewer.seqseq1(n = 9)

#### bivariate 3 and 3 and 3 and 3 and 3 and 3 and 3 and 3 and 3 and 3 and 3 and 3 and 3 and 3 and 3 and 3 and 3 and 3 and 3 and 3 and 3 and 3 and 3 and 3 and 3 and 3 and 3 and 3 and 3 and 3 and 3 and 3 and 3 and 3 and 3 and 3

brewer.seqseq $2(n = 9)$ census.blueyellow(n = 9) tolochko.redblue(n = 9) stevens.pinkgreen(n = 9) stevens.bluered(n = 9) stevens.pinkblue(n = 9) stevens.greenblue(n = 9) stevens.purplegold(n = 9) vsup.viridis(n = 32) vsup.redblue(n = 32)

#### Arguments

n Number of colors to return.

#### Details

In many of these palette names, the color in the upper left corner is given first, and the color in the lower right corner is given second.

The 'brewer.\*' palettes use 'bin' (binary), 'div' (diverging), 'qual' (qualitative), 'seq' (sequential) for the horizontal and vertical directions.

The 'arc.bluepink' palette uses white in the lower-left corner, which makes it difficult to see the difference between low values and missing data on maps.

The 'census.blueyellow' palette is slightly different, in that one direction uses lightness, and the other direction uses hue (yellow, green, blue).

The 'vsup.\*' palettes are Value-Suppressing Uncertainty Palettes.

We strongly discourage using 'vsup.viridis', because the horizontal axis has changes in brightness, which are confounded with the changes in brightness in the vertical axis.

These palettes are all deliberately chosen to be discrete.

Bivariate color palettes can be difficult to use and interpret. Please be careful.

#### Value

A vector of colors as hex strings.

### Author(s)

Palette colors by various authors. R code by Kevin Wright.

#### <span id="page-3-0"></span>References

Joshua Stevens. http://www.joshuastevens.net/cartography/make-a-bivariate-choropleth-map/

Cindy Brewer. http://www.personal.psu.edu/cab38/ColorSch/Schemes.html

Michael Correll AND Dominik Moritz AND Jeffrey Heer. (2018). Value-Suppressing Uncertainty Palettes. https://github.com/uwdata/papers-vsup

Robin Tolochko. http://tolomaps.tumblr.com/post/131671267233/creating-a-bivariate-choroplethcolor-scheme

Aileen Buckley. https://www.slideshare.net/aileenbuckley/arc-gis-bivariate-mapping-tools-28903069 https://www.census.gov/population/www/cen2000/atlas/ Total Population, p. 4.

#### Examples

```
bivcol <- function(pal, nx=3, ny=3){
  tit <- substitute(pal)
  if(is.function(pal)) pal <- pal()
  ncol <- length(pal)
  if(missing(nx)) nx <- sqrt(ncol)
  if(missing(ny)) ny <- nx
  image(matrix(1:ncol, nrow=ny), axes=FALSE, col=pal)
  mtext(tit)
}
op <- par(mfrow=c(4,4), mar=c(1,1,2,1))
bivcol(arc.bluepink)
bivcol(brewer.divbin, nx=3)
bivcol(brewer.divdiv)
bivcol(brewer.divseq)
bivcol(brewer.qualbin, nx=3)
bivcol(brewer.qualseq)
bivcol(brewer.seqseq1)
bivcol(brewer.seqseq2)
bivcol(census.blueyellow)
bivcol(stevens.bluered)
bivcol(stevens.greenblue)
bivcol(stevens.pinkblue)
bivcol(stevens.pinkgreen)
bivcol(stevens.purplegold)
bivcol(tolochko.redblue)
bivcol(vsup.redblue, nx=8)
par(op)
```
brewer *ColorBrewer palettes*

#### Description

These functions provide a unified access to the ColorBrewer palettes.

brewer

# Usage

brewer.blues(n)

brewer.bugn(n)

brewer.bupu(n)

brewer.gnbu(n)

brewer.greens(n)

brewer.greys(n)

brewer.oranges(n)

brewer.orrd(n)

brewer.pubu(n)

brewer.pubugn(n)

brewer.purd(n)

brewer.purples(n)

brewer.rdpu(n)

brewer.reds(n)

brewer.ylgn(n)

brewer.ylgnbu(n)

brewer.ylorbr(n)

brewer.ylorrd(n)

brewer.brbg(n)

brewer.piyg(n)

brewer.prgn(n)

brewer.puor(n)

brewer.rdbu(n)

brewer.rdgy(n)

**6** brewer and the set of the set of the set of the set of the set of the set of the set of the set of the set of the set of the set of the set of the set of the set of the set of the set of the set of the set of the set o

```
brewer.rdylbu(n)
```
brewer.rdylgn(n)

brewer.spectral(n)

brewer.accent(n)

brewer.dark2(n)

brewer.paired(n)

brewer.pastel1(n)

brewer.pastel2(n)

brewer.set1(n)

brewer.set2(n)

brewer.set3(n)

#### Arguments

n The number of colors to display for palette functions.

# Details

The palette names begin with 'brewer' to make it easier to use auto-completion.

#### Value

A vector of colors.

#### Examples

```
# Sequential
pal.bands(brewer.blues, brewer.bugn, brewer.bupu, brewer.gnbu, brewer.greens,
         brewer.greys, brewer.oranges, brewer.orrd, brewer.pubu, brewer.pubugn,
         brewer.purd, brewer.purples, brewer.rdpu, brewer.reds, brewer.ylgn,
         brewer.ylgnbu, brewer.ylorbr, brewer.ylorrd)
# Diverging
pal.bands(brewer.brbg, brewer.piyg, brewer.prgn, brewer.puor, brewer.rdbu,
         brewer.rdgy, brewer.rdylbu, brewer.rdylgn, brewer.spectral)
# Qualtitative
```
pal.bands(brewer.accent(8), brewer.dark2(8), brewer.paired(12), brewer.pastel1(9), brewer.pastel2(8), brewer.set1(9), brewer.set2(8), brewer.set3(10),

```
labels=c("brewer.accent", "brewer.dark2", "brewer.paired", "brewer.pastel1",
          "brewer.pastel2", "brewer.set1", "brewer.set2", "brewer.set3"))
## Not run:
# Sequential
pal.test(brewer.blues)
pal.test(brewer.bugn)
pal.test(brewer.bupu)
pal.test(brewer.gnbu)
pal.test(brewer.greens)
pal.test(brewer.greys)
pal.test(brewer.oranges)
pal.test(brewer.orrd)
pal.test(brewer.pubu) # good
pal.test(brewer.pubugn) # good
pal.test(brewer.purd)
pal.test(brewer.purples)
pal.test(brewer.rdpu)
pal.test(brewer.reds)
pal.test(brewer.ylgn)
pal.test(brewer.ylgnbu)
pal.test(brewer.ylorbr)
pal.test(brewer.ylorrd)
# Diverging, max n=11 colors
pal.test(brewer.brbg)
pal.test(brewer.piyg)
pal.test(brewer.prgn)
pal.test(brewer.puor)
pal.test(brewer.rdbu)
pal.test(brewer.rdgy)
pal.test(brewer.rdylbu)
pal.test(brewer.rdylgn)
pal.test(brewer.spectral)
# Qualtitative. These are weird...don't do this
pal.test(brewer.accent)
pal.test(brewer.dark2)
pal.test(brewer.paired)
pal.test(brewer.pastel1)
pal.test(brewer.pastel2)
pal.test(brewer.set1)
pal.test(brewer.set2)
pal.test(brewer.set3)
# Need to move these to 'tests'
pal.bands(brewer.accent(3), brewer.accent(4), brewer.accent(5), brewer.accent(6),
          brewer.accent(7), brewer.accent(8), brewer.accent(9), brewer.accent(10),
          brewer.accent(11), brewer.accent(12))
#brewer.purd(1) # Should err
#brewer.purd(2) # Should err
brewer.purd(3)
```

```
brewer.purd(9)
brewer.purd(25)
pal.bands(brewer.purd(3), brewer.purd(4), brewer.purd(5), brewer.purd(6),
         brewer.purd(7), brewer.purd(8), brewer.purd(9), brewer.purd(10),
         brewer.purd(11), brewer.purd(12), brewer.purd(13), brewer.purd(14),
         brewer.purd(15), brewer.purd(100))
## End(Not run)
```
continuous *Miscellaneous colormaps*

# Description

Colormaps designed for continuous data.

# Usage

```
cubehelix(n = 25, start = 0.5, r = -1.5, hue = 1, gamma = 1)
gnuplot(n = 25, trim = 0.1)
tol.rainbow(n = 25, manual = TRUE)jet(n = 25)
parula(n = 25)turbo(n = 25)codwarm(n = 25)warmcool(n = 25)cividis(n = 25)
```
# Arguments

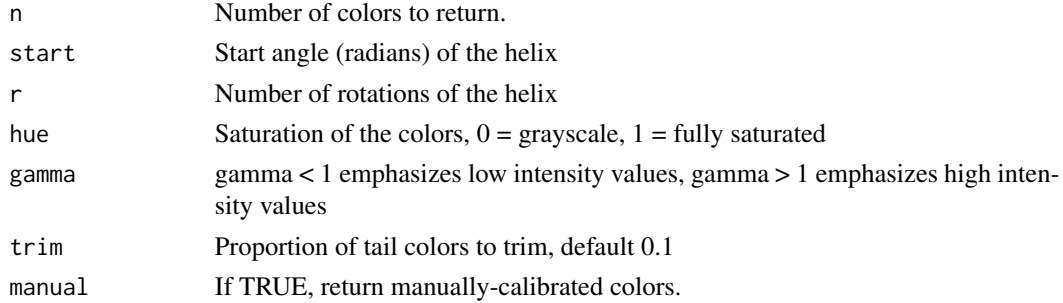

<span id="page-7-0"></span>

#### continuous **9**

#### Details

The coolwarm and 'warmcool' palette by Moreland (2009) is colorblind safe. The transition to and from gray is smooth, to reduce Mach banding.

The cubehelix palette is sometimes used in astronomy. Images using this palette will look monotonically increasing to both the human eye and when printed in black and white. This palette is named 'cubehelix' because the r,g,b values produced can be visualised as a squashed helix around the diagonal from black  $(0,0,0)$  to white  $(1,1,1)$  in the r,g,b color cube.

The gnuplot palette uses black-blue-pink-yellow colors. This palette looks good when printed in black and white. Identical to the sp::bpy.colors palette.

The jet palette should not be used and is only provided for historical interest. The code for this palette comes from the example section of colorRampPalette. The 'jet' palette gained popularity as the default colormap in older versions of Matlab. Because of the unevenness of the gradient, jet will exaggerate some features of the data and minimize other features.

The parula palette here is similar to the default Matlab palette. Specific colors were adapted from the BIDS/colormap package.

The tol.rainbow palette by Tol (2012) is a dark rainbow palette from purple to red which works much better than standard rainbow palettes for colorblind people. If  $1 \le n \le 13$ , manually-chosen equidistant rainbow colors are used, where distances are defined by the CIEDE2000 color difference. If  $14 \le n \le 21$ , manually-chosen triplets of colours are used. If  $n > 21$  or if manual=FALSE, the palette computes the colors according to Equation 3 of Tol (2012).

The cividis palette by Jamie R. Nuñez, Christopher R. Anderton, Ryan S. Renslow, is a variation of viridis that is less colorful.

The turbo palette by Mikhailov, is similar to jet, but avoids the artificial color banding that plagues jet. See also tol.rainbow.

#### Value

A vector of colors.

#### Author(s)

Palette colors by various authors. R code by Kevin Wright.

#### References

Dave A. Green. (2011). A colour scheme for the display of astronomical intensity images. Bull. Astr. Soc. India, 39, 289-295. http://arxiv.org/abs/1108.5083 http://www.mrao.cam.ac.uk/~dag/CUBEHELIX/

Kenneth Moreland. (2009). Diverging Color Maps for Scientific Visualization. Proceedings of the 5th International Symposium on Visual Computing. http://www.kennethmoreland.com/color-maps/ http://dx.doi.org/10.1007/978-3-642-10520-3\_9

Paul Tol (2012). Color Schemes. SRON technical note, SRON/EPS/TN/09-002. https://personal.sron.nl/~pault/

My Favorite Colormap. (gnuplot) https://web.archive.org/web/20040119000943/http://www.ihe.unikarlsruhe.de/mitarbeiter/vonhagen/palette.en.html

MathWorks documentation. http://www.mathworks.com/help/matlab/ref/colormap.html

BIDS/colormap. https://github.com/BIDS/colormap/blob/master/parula.py

#### 10 continuous continuous continuous continuous continuous continuous continuous continuous continuous continuous continuous continuous continuous continuous continuous continuous continuous continuous continuous continuous

Jamie R. Nuñez, Christopher R. Anderton, Ryan S. Renslow (2017). An optimized colormap for the scientific community. https://arxiv.org/abs/1712.01662

Anton Mikhailov, Turbo, An Improved Rainbow Colormap for Visualization (2019). https://ai.googleblog.com/2019/08/turboimproved-rainbow-colormap-for.html

```
pal.bands(coolwarm, cubehelix, gnuplot, parula, cividis, jet, turbo, tol.rainbow)
```

```
if(FALSE){
# ----- coolwarm -----
pal.test(coolwarm) # Minimal mach banding
# Note the mach banding gray line in the following:
# pal.volcano(colorRampPalette(c("#3B4CC0", "lightgray", "#B40426")))
# ----- cubehelix -----
# Full range of colors. Pink is overwhelming. Not the best choice.
pal.test(cubehelix)
# Mostly blues/greens. Dark areas severely too black.
# Similar, but more saturated. See: http://inversed.ru/Blog_2.htm
pal.volcano(function(n) cubehelix(n, start=.25, r=-.67, hue=1.5))
# Dark colors totally lose structure of the volcano peak.
op <- par(mfrow=c(2,2), mar=c(2,2,2,2))
image(volcano, col = cubehelix(51), asp = 1, axes=0, main="cubehelix")image(volcano, col = cubehelix(51, start=.25, r=-.67, hue=1.5), asp = 1, axes=0, main="cubehelix")
image(volcano, col = rev(cubehelix(51)), asp = 1, axes=0, main="cubehelix")
image(volcano, col = rev(cubehelix(51, start=.25, r=-.67, hue=1.5)),asp = 1, axes=0, main="cubehelix")
par(op)
# ----- gnuplot -----
pal.test(gnuplot)
# ----- jet -----
# pal.volcano(jet)
pal.test(jet)
# ----- parula -----
# pal.volcano(parula)
pal.test(parula)
# ----- tol.rainbow -----
# pal.volcano(tol.rainbow)
pal.test(tol.rainbow)
}
# ----- cividis -----
# pal.volcano(cividis)
```
#### <span id="page-10-0"></span>discrete the contract of the contract of the contract of the contract of the contract of the contract of the contract of the contract of the contract of the contract of the contract of the contract of the contract of the c

pal.test(cividis)

discrete *Discrete palettes*

# Description

Color palettes designed for discrete, categorical data with a small number of categories.

# Usage

 $alpha$ bet(n = 26) alphabet2( $n = 26$ )  $cols25(n = 25)$  $g$ lasbey(n = 32)  $kelly(n = 22)$ polychrome(n = 36) stepped( $n = 24$ ) stepped $2(n = 20)$ stepped $3(n = 20)$  $okabe(n = 8)$  $tableau20(n = 20)$  $tol(n = 12)$ tol.groundcover(n = 14) trubetskoy(n = 22) watlington(n = 16)

# Arguments

n Number of colors to return.

## Details

The alphabet palette has 26 distinguishable colors that have logical names starting with the English alphabet letters  $A, B, \ldots Z$ . This palette is based on the work by Green-Armytage (2010), but uses the names 'orange' instead of 'orpiment', and 'magenta' instead of 'mallow'.

The alphabet2 palette uses a similar idea with slightly different colors and slightly different names. This palette comes from the Polychrome package, generated with the createPalette function and then manually arranged and named.

The cols25 palette was created experimentally by Wright (unpublished) to create a set of colors that are distinct.

The glasbey palette by Glasbey et al (2007) has 32 colors that are maximally distinct. Glasbey has 'white' as the second color, but in this version of the palette, the color 'white' is moved to the end, and is actually light-gray, #F2F3F4.

The kelly palette of 22 colors maximize the contrast between colors in a set if the colors are chosen in sequential order. Kelly paid attention to the needs of people with color blindness. The first nine colors work well for such people and people with normal vision. Kelly did not provide RGB color values, and the paper was in black-and-white. A color image of the Kelly palette can be found in Green-Armytage (2010). The color 'white' has been re-defined as light-gray, #F2F3F4. Commentary: We think the kelly palette has an over-abundance of orange-ish colors, the purples are not very distinct, color 22 (olive green) is almost identical to color 2 (black), etc. Trubetskoy says "towards the bottom of Kelly's list things get complicated. The orange yellow, purplish red, yellowish brown and reddish orange all seemed to blend together".

The okabe palette was design to be (1) clear for both colorblind and non-colorblind people, (2) vividly colored, and (3) good for screen and printed. The color-blind simulation tools in R suggest this palette is not as useful as hoped.

The polychrome palette is also from the Polychrome package. Colors were given a name from the ISCC-NBS standard.

The stepped palette has 24 colors (5 hues, 4 levels within each hue, plus 4 shades of gray) that is useful for showing varying levels within categories. Inspired by (http://geog.uoregon.edu/datagraphics/color\_scales.htm), but in order to better separate these colors in RGB space, red hue 0 was moved to hue 350, green hue 80 moved to hue 90. The number of colors within each hue was reduced from 5 to 4, and gray shades were added.

stepped2 and stepped3 are from the 'vega' package https://github.com/vega/vega/wiki/Scales.

The tableau20 palette has 10 pairs of dark/light colors that are used by the Tableau software.

The trubetskoy palette as 20 colors, plus black and white. The colors are designed to be easily distinguishable, tastefully luminant, intuitively named, supplied with RGB colors. https://sashamaps.net/docs/resources/20 colors/

The tol palette has 12 colors by Paul Tol.

The watlington palette has 16 colors. The color 'white' has been re-defined as light-gray, #F2F3F4.

#### Value

A vector of colors as hex strings.

#### discrete the contract of the contract of the contract of the contract of the contract of the contract of the contract of the contract of the contract of the contract of the contract of the contract of the contract of the c

#### Author(s)

Palette colors by various authors. R code by Kevin Wright.

#### References

Robert M. Boynton. (1989) Eleven Colors That Are Almost Never Confused. Proc. SPIE 1077, *Human Vision, Visual Processing, and Digital Display*, 322-332. http://doi.org/10.1117/12.952730

Kevin R. Coombes (2016). Polychrome. https://rdrr.io/rforge/Polychrome/man/alphabet.html

Chris Glasbey, Gerie van der Heijden, Vivian F. K. Toh, Alision Gray (2007). Colour Displays for Categorical Images. *Color Research and Application*, 32, 304-309. http://doi.org/10.1002/col.20327

P. Green-Armytage (2010): A Colour Alphabet and the Limits of Colour Coding. *Colour: Design & Creativity* (5) (2010): 10, 1-23. www.aic-color.org/journal/v5/jaic\_v5\_06.pdf

K. Kelly (1965): Twenty-two colors of maximum contrast. *Color Eng.*, 3(6), 1965. http://www.iscc.org/pdf/PC54\_1724\_001.

Masataka Okabe and Kei Ito (2002). Color Universal Design (CUD) - How to make figures and presentations that are friendly to Colorblind people. http://jfly.iam.u-tokyo.ac.jp/color/

Paul Tol (2012). Color Schemes. SRON technical note, SRON/EPS/TN/09-002. https://personal.sron.nl/~pault/

Sasha Trubetskoy (2017). List of 20 Simple, Distinct Colors. https://sashamaps.net/docs/resources/20 colors/

John Watlington. An Optimum 16 Color Palette. http://alumni.media.mit.edu/~wad/color/palette.html

Color Schemes Appropriate for Scientific Data Graphics http://geog.uoregon.edu/datagraphics/color\_scales.htm

```
pal.bands(alphabet, alphabet2, cols25, glasbey, kelly, okabe, polychrome,
 tableau20, tol, watlington)
pal.bands(stepped, stepped2, stepped3)
pal.bands(tol.groundcover)
## Not run:
alphabet()
alphabet()["jade"]
pal.bands(alphabet,n=26)
pal.heatmap(alphabet)
# pal.cube(alphabet)
pal.heatmap(alphabet2)
pal.heatmap(cols25)
pal.heatmap(glasbey())
# pal.cube(glasbey, n=32) # Blues are close together
pal.heatmap(kelly()) # too many orange/pink colors
pal.safe(okabe()) # not great
pal.heatmap(polychrome)
```

```
pal.heatmap(stepped, n=24)
pal.heatmap(stepped2, n=20)
pal.heatmap(stepped3, n=20)
pal.heatmap(tol, 12)
pal.heatmap(watlington(16))
## End(Not run)
```
#### kovesi *Peter Kovesi's perceptually uniform colormaps*

# Description

Peter Kovesi's perceptually uniform colormaps

#### Usage

```
kovesi.cyclic_grey_15_85_c0(n)
```
kovesi.cyclic\_grey\_15\_85\_c0\_s25(n)

kovesi.cyclic\_mrybm\_35\_75\_c68(n)

kovesi.cyclic\_mrybm\_35\_75\_c68\_s25(n)

kovesi.cyclic\_mygbm\_30\_95\_c78(n)

kovesi.cyclic\_mygbm\_30\_95\_c78\_s25(n)

kovesi.cyclic\_wrwbw\_40\_90\_c42(n)

kovesi.cyclic\_wrwbw\_40\_90\_c42\_s25(n)

kovesi.diverging\_isoluminant\_cjm\_75\_c23(n)

kovesi.diverging\_isoluminant\_cjm\_75\_c24(n)

kovesi.diverging\_isoluminant\_cjo\_70\_c25(n)

kovesi.diverging\_linear\_bjr\_30\_55\_c53(n)

kovesi.diverging\_linear\_bjy\_30\_90\_c45(n)

<span id="page-13-0"></span>14 kovesi

#### kovesi komunistise komunistise komunistise komunistise komunistise komunistise komunistise komunistise komunistise komunistise komunistise komunistise komunistise komunistise komunistise komunistise komunistise komunistise

kovesi.diverging\_rainbow\_bgymr\_45\_85\_c67(n)

kovesi.diverging\_bkr\_55\_10\_c35(n)

- kovesi.diverging\_bky\_60\_10\_c30(n)
- kovesi.diverging\_bwr\_40\_95\_c42(n)
- kovesi.diverging\_bwr\_55\_98\_c37(n)
- kovesi.diverging\_cwm\_80\_100\_c22(n)
- kovesi.diverging\_gkr\_60\_10\_c40(n)
- kovesi.diverging\_gwr\_55\_95\_c38(n)
- kovesi.diverging\_gwv\_55\_95\_c39(n)
- kovesi.isoluminant\_cgo\_70\_c39(n)
- kovesi.isoluminant\_cgo\_80\_c38(n)
- kovesi.isoluminant\_cm\_70\_c39(n)
- kovesi.linear\_bgy\_10\_95\_c74(n)
- kovesi.linear\_bgyw\_15\_100\_c67(n)
- kovesi.linear\_bgyw\_15\_100\_c68(n)
- kovesi.linear\_blue\_5\_95\_c73(n)
- kovesi.linear\_blue\_95\_50\_c20(n)
- kovesi.linear\_bmw\_5\_95\_c86(n)
- kovesi.linear\_bmw\_5\_95\_c89(n)
- kovesi.linear\_bmy\_10\_95\_c71(n)
- kovesi.linear\_bmy\_10\_95\_c78(n)
- kovesi.linear\_gow\_60\_85\_c27(n)
- kovesi.linear\_gow\_65\_90\_c35(n)
- kovesi.linear\_green\_5\_95\_c69(n)

```
16 kovesi kovesi kovesi kovesi kovesi kovesi kovesi kovesi kovesi kovesi kovesi kovesi kovesi kovesi kovesi ko
```

```
kovesi.linear_grey_0_100_c0(n)
```
kovesi.linear\_grey\_10\_95\_c0(n)

kovesi.linear\_kry\_5\_95\_c72(n)

kovesi.linear\_kry\_5\_98\_c75(n)

kovesi.linear\_kryw\_5\_100\_c64(n)

kovesi.linear\_kryw\_5\_100\_c67(n)

kovesi.linear\_ternary\_blue\_0\_44\_c57(n)

kovesi.linear\_ternary\_green\_0\_46\_c42(n)

kovesi.linear\_ternary\_red\_0\_50\_c52(n)

kovesi.rainbow\_bgyr\_35\_85\_c72(n)

kovesi.rainbow(n)

kovesi.rainbow\_bgyr\_35\_85\_c73(n)

kovesi.rainbow\_bgyrm\_35\_85\_c69(n)

kovesi.rainbow\_bgyrm\_35\_85\_c71(n)

#### Arguments

n The number of colors to display for palette functions.

## Details

All colormaps are named using Peter Kovesi's naming scheme: <category>\_<huesequence>\_<lightnessrange>\_c<meanchroma Note: kovesi.rainbow is another name for rainbow\_bgyr\_35\_85\_c72.

# Value

A vector of colors.

# Author(s)

Colormaps by Peter Kovesi. R code by Kevin Wright.

# References

Peter Kovesi (2016). CET Perceptually Uniform Colour Maps. http://peterkovesi.com/projects/colourmaps/ Peter Kovesi (2015). Good Colour Maps: How to Design Them. Arxiv. https://arxiv.org/abs/1509.03700

#### <span id="page-16-0"></span>matplotlib 17

https://bokeh.github.io/colorcet/

#### Examples

```
if(FALSE){
pal.bands(kovesi.cyclic_grey_15_85_c0, kovesi.cyclic_grey_15_85_c0_s25,
kovesi.cyclic_mrybm_35_75_c68, kovesi.cyclic_mrybm_35_75_c68_s25,
kovesi.cyclic_mygbm_30_95_c78, kovesi.cyclic_mygbm_30_95_c78_s25,
kovesi.cyclic_wrwbw_40_90_c42, kovesi.cyclic_wrwbw_40_90_c42_s25,
kovesi.diverging_isoluminant_cjm_75_c23, kovesi.diverging_isoluminant_cjm_75_c24,
kovesi.diverging_isoluminant_cjo_70_c25, kovesi.diverging_linear_bjr_30_55_c53,
kovesi.diverging_linear_bjy_30_90_c45, kovesi.diverging_rainbow_bgymr_45_85_c67,
kovesi.diverging_bkr_55_10_c35, kovesi.diverging_bky_60_10_c30,
kovesi.diverging_bwr_40_95_c42, kovesi.diverging_bwr_55_98_c37,
kovesi.diverging_cwm_80_100_c22, kovesi.diverging_gkr_60_10_c40,
kovesi.diverging_gwr_55_95_c38, kovesi.diverging_gwv_55_95_c39,
kovesi.isoluminant_cgo_70_c39, kovesi.isoluminant_cgo_80_c38,
kovesi.isoluminant_cm_70_c39, kovesi.linear_bgy_10_95_c74,
kovesi.linear_bgyw_15_100_c67, kovesi.linear_bgyw_15_100_c68,
kovesi.linear_blue_5_95_c73, kovesi.linear_blue_95_50_c20,
kovesi.linear_bmw_5_95_c86, kovesi.linear_bmw_5_95_c89,
kovesi.linear_bmy_10_95_c71, kovesi.linear_bmy_10_95_c78,
kovesi.linear_gow_60_85_c27, kovesi.linear_gow_65_90_c35,
kovesi.linear_green_5_95_c69, kovesi.linear_grey_0_100_c0,
kovesi.linear_grey_10_95_c0, kovesi.linear_kry_5_95_c72,
kovesi.linear_kry_5_98_c75, kovesi.linear_kryw_5_100_c64,
kovesi.linear_kryw_5_100_c67, kovesi.linear_ternary_blue_0_44_c57,
kovesi.linear_ternary_green_0_46_c42, kovesi.linear_ternary_red_0_50_c52,
kovesi.rainbow_bgyr_35_85_c72, kovesi.rainbow_bgyr_35_85_c73,
kovesi.rainbow_bgyrm_35_85_c69, kovesi.rainbow_bgyrm_35_85_c71)
}
```
matplotlib *Matplotlib colormaps*

#### Description

Viridis family of colormaps as found in Matplotlib. Designed to be perceptually uniform, but generally too dark to be useful.

#### Usage

magma(n)

inferno(n)

plasma(n)

viridis(n)

#### <span id="page-17-0"></span>18 niccoli and the state of the state of the state of the state of the state of the state of the state of the state of the state of the state of the state of the state of the state of the state of the state of the state of

#### Arguments

n Number of colors to return

#### Value

A vector of colors

#### Author(s)

Palettes by Matteo Niccoli. R code by Kevin Wright.

#### Examples

pal.bands(magma, inferno, plasma, viridis)

niccoli *Matteo Niccoli's perceptually uniform colormaps*

#### Description

These colormaps are intended by be more perceptually balanced than traditional rainbow-like palettes.

#### Usage

cubicyf(n) isol(n) cubicl(n) linearl(n) linearlhot(n)

#### Arguments

n Number of colors to return

### Details

isol(): Lab-based isoluminant rainbow with constant luminance  $L^*=60$ . Best choice for displaying interval data with external lighting. best for displaying interval data with external lighting. This is so as to allow the lighting to provide the shading to highlight the details of interest. If lighting is combined with a colormap that has its own luminance function associated - even as simple as a linear increase this will confuse the viewer.

linearl(): Lab-based linear lightness rainbow. A linear lightness modification of Matlab's 'hot' palette. For interval data displayed without external lighting. 100

#### <span id="page-18-0"></span>ocean and the contract of the contract of the contract of the contract of the contract of the contract of the contract of the contract of the contract of the contract of the contract of the contract of the contract of the

linlhot(): Linear lightness modification of Matlab's hot color palette. For interval data displayed without external lighting 100

cubicyf(): Lab-based rainbow scheme with cubic-law luminance(default) For interval data displayed without external lighting 100

cubicl(): Lab-based rainbow scheme with cubic-law luminance For interval data displayed without external lighting Similar to cubicyf(), but has red at high end (a modest deviation from 100

# Value

A vector of colors

#### Author(s)

Palettes by Matteo Niccoli. R code by Kevin Wright.

#### References

Matteo Niccoli (2010). Perceptually improved colormaps. http://www.mathworks.com/matlabcentral/fileexchange/28982 perceptually-improved-colormaps Color definitions from here: http://www.mathworks.com/matlabcentral/fileexchange/2898 perceptually-improved-colormaps/content/pmkmp/pmkmp.m https://mycarta.wordpress.com/2012/05/29/therainbow-is-dead-long-live-the-rainbow-series-outline/

#### Examples

pal.bands(cubicyf,cubicl,isol,linearl,linearlhot) pal.test(cubicyf) # purple blue green pal.test(cubicl) # purple blue green orange # pal.test(isol) # magenta blue green red. Poor in green area. # pal.test(linearl) # black blue green tan. Poor in black area. # pal.test(linearlhot) # black red yellow

ocean *Oceanography perceptually uniform colormaps*

#### **Description**

These palettes have been designed to be a collection of perceptually uniform colormaps designed for oceanographic data display.

## Usage

```
ocean.algae(n)
```
ocean.deep(n)

ocean.dense(n)

ocean.gray(n)

```
ocean.haline(n)
```
ocean.ice(n)

ocean.matter(n)

ocean.oxy(n)

ocean.phase(n)

ocean.solar(n)

ocean.thermal(n)

ocean.turbid(n)

ocean.balance(n)

ocean.curl(n)

ocean.delta(n)

ocean.amp(n)

ocean.speed(n)

ocean.tempo(n)

#### Arguments

n Number of colors

# Details

The 'oxy' palette does not include gray as shown in Thyng (2016).

The 'balance', 'delta', and 'curl' palettes were originally given as 2\*256 colors (256 each for the left and right half of the palette) and have been downsampled to 256 colors.

The palettes from matplotlib have been converted from RGB codes to hexadecimal strings for use in this package.

# Value

None

# Author(s)

Palette colors by Kristen Thyng. R code by Kevin Wright

#### <span id="page-20-0"></span>pal.bands 21

#### References

Thyng, K.M., C.A. Greene, R.D. Hetland, H.M. Zimmerle, and S.F. DiMarco (2016). True colors of oceanography: Guidelines for effective and accurate colormap selection. *Oceanography*, 29(3):9- 13, http://dx.doi.org/10.5670/oceanog.2016.66.

#### Examples

```
pal.bands(ocean.thermal, ocean.haline, ocean.solar, ocean.ice, ocean.gray,
          ocean.oxy, ocean.deep, ocean.dense, ocean.algae, ocean.matter,
          ocean.turbid, ocean.speed, ocean.amp, ocean.tempo, ocean.phase,
         ocean.balance, ocean.delta, ocean.curl, main="Ocean palettes")
```

```
## Not run:
pal.test(ocean.thermal)
pal.test(ocean.haline) # better than parula!
pal.test(ocean.solar)
pal.test(ocean.ice)
pal.test(ocean.gray)
pal.test(ocean.oxy)
pal.test(ocean.deep)
pal.test(ocean.dense)
pal.test(ocean.algae)
pal.test(ocean.matter)
pal.test(ocean.turbid)
pal.test(ocean.speed)
pal.test(ocean.amp)
pal.test(ocean.tempo)
pal.test(ocean.phase)
pal.test(ocean.balance)
pal.test(ocean.delta)
pal.test(ocean.curl)
```
## End(Not run)

pal.bands *Show palettes and colormaps as colored bands*

#### Description

Show palettes as colored bands.

#### Usage

```
pal.bands(
  ...,
  n = 100,
  labels = NULL,
  main = NULL,
```

```
gap = 0.1,sort = "none",
  show.names = TRUE
\lambda
```
#### Arguments

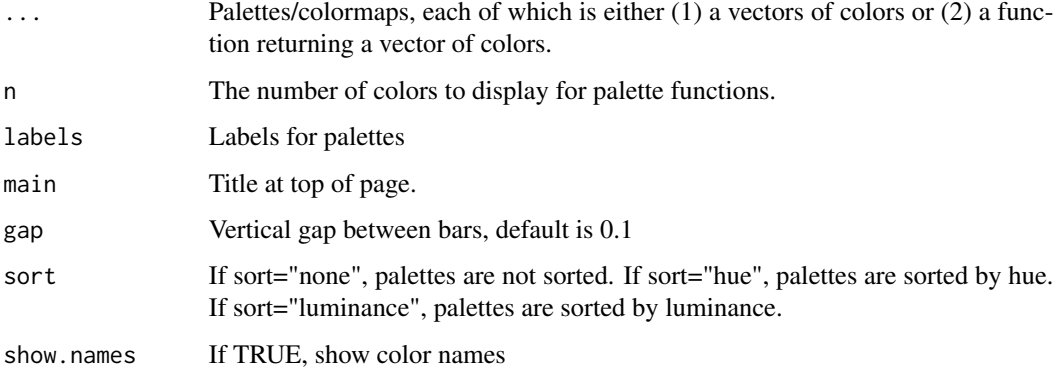

#### Details

What to look for:

1. A good discrete palette has distinct colors.

2. A good continuous colormap does not show boundaries between colors. For example, the rainbow() palette is poor, showing bright lines at yellow, cyan, pink.

```
pal.bands(c('red','white','blue'), rainbow)
op=par(mar=c(0,5,3,1))
pal.bands(cubehelix, gnuplot, jet, tol.rainbow, inferno,
 magma, plasma, viridis, parula, n=200, gap=.05)
par(op)
# Examples of sorting
labs=c('alphabet','alphabet2', 'glasbey','kelly','polychrome', 'watlington')
op=par(mar=c(0,5,3,1))
pal.bands(alphabet(), alphabet2(), glasbey(), kelly(),
 polychrome(), watlington(), sort="hue",
 labels=labs, main="sorted by hue")
par(op)
pal.bands(alphabet(), alphabet2(), glasbey(), kelly(),
 polychrome(), watlington(), sort="luminance",
 labels=labs, main="sorted by luminance")
```
<span id="page-22-0"></span>

The amount of red, green, blue, and gray in colors are shown.

# Usage

```
pal.channels(pal, n = 150, main = "")
```
# Arguments

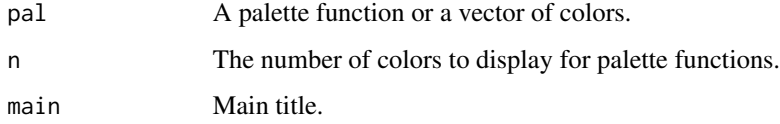

# Details

What to look for:

1. Sequential data should usually be shown with a colormap that is smoothly increasing in lightness, as shown by the gray line.

### Value

None

# Author(s)

Kevin Wright

# References

None

```
pal.channels(parula)
pal.channels(coolwarm)
# pal.channels(glasbey) # Nonsensical.
```
<span id="page-23-0"></span>

The palette colors are converted to LUV coordinates before clustering. (RGB coordinates are available, but not recommended.)

#### Usage

pal.cluster(pal,  $n = 50$ , type = "LUV", main = "")

## Arguments

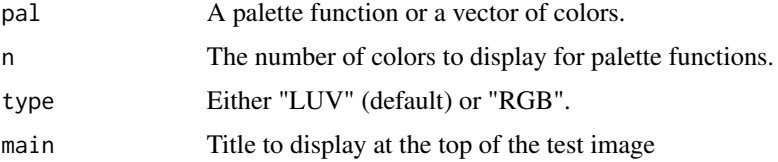

# Details

What to look for:

Colors that are visually similar tend to be clustered together.

#### Value

None

#### Author(s)

Kevin Wright

#### References

None

```
pal.cluster(alphabet(), main="alphabet")
pal.cluster(glasbey, main="glasbey") # two royal blues are very similar
pal.cluster(kelly, main="kelly") # two black-ish colors are very similar
# pal.cluster(watlington, main="watlington")
# pal.cluster(coolwarm(15), main="coolwarm") # curiously, grey clusters with blue
```
<span id="page-24-0"></span>

Compress a colormap function to fewer colors

#### Usage

pal.compress(pal,  $n = 5$ , thresh = 2.5)

#### Arguments

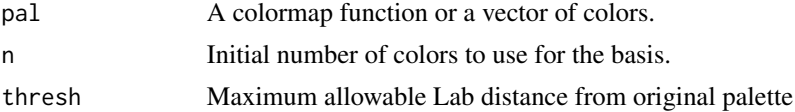

#### Details

Colormap functions are often defined with many more colors than needed. This function compresses a colormap function down to a sample of colors that can be passed into 'colorRampPalette' and recreate the original palette with a just-noticeable-difference.

Colormaps that are defined as a smoothly varying ramp between a set of colors often compress quite well. Colormaps that are defined by functions may not compress well.

#### Value

A vector of equally-spaced colors that form the 'basis' of a colormap.

#### Author(s)

Kevin Wright

#### References

None.

```
# The 'cm.colors' palette in R compresses to only 3 colors
cm2 <- pal.compress(cm.colors, n=3)
pal.bands(cm.colors(255), colorRampPalette(cm2)(255), cm2,
labels=c('original','compressed','basis'), main="cm.colors")
# The 'heat.colors' palette needs 84 colors
```

```
heat2 <- pal.compress(heat.colors, n=3)
pal.bands(heat.colors(255), colorRampPalette(heat2)(255), heat2,
labels=c('original','compressed','basis'), main="heat.colors")
```

```
# The 'topo.colors' palette needs 249 colors because of the discontinuity
# topo2 <- pal.compress(topo.colors, n=3)
# pal.bands(topo.colors(255), colorRampPalette(topo2)(255), topo2,
# labels=c('original','compressed','basis'), main="topo.colors")
# smooth palettes usually easy to compress
p1 <- coolwarm(255)
cool2 <- pal.compress(coolwarm)
p2 <- colorRampPalette(cool2)(255)
pal.bands(p1, p2, cool2,
labels=c('original','compressed', 'basis'), main="coolwarm")
pal.maxdist(p1,p2) # 2.33
```
pal.csf *Show a colormap with a Campbell-Robson Contrast Sensitivity Chart*

#### Description

In a contrast sensitivity figure as drawn by this function, the spatial frequency increases from left to right and the contrast decreases from bottom to top. The bars in the figure appear taller in the middle of the image than at the edges, creating an upside-down "U" shape, which is the "contrast sensitivity function". Your perception of this curve depends on the viewing distance.

#### Usage

pal.csf(pal, n = 150, main = "")

#### Arguments

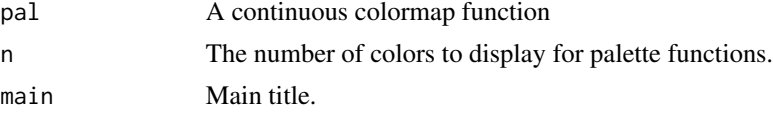

## **Details**

What to look for:

- 1. Are the vertical bands visible across the full vertical axis?
- 2. Do the vertical bands blur together?

# Value

None

#### Author(s)

Kevin Wright

#### <span id="page-26-0"></span>pal.cube 27

#### References

Izumi Ohzawa. Make Your Own Campbell-Robson Contrast Sensitivity Chart. http://ohzawalab.bpe.es.osaka-u.ac.jp/ohzawa-lab/izumi/CSF/A\_JG\_RobsonCSFchart.html

Campbell, F. W. and Robson, J. G. (1968). Application of Fourier analysis to the visibility of gratings. *Journal of Physiology*, 197: 551-566.

#### Examples

```
pal.csf(brewer.greys) # Classic example from psychology
pal.csf(parula)
```
pal.cube *Show one palette/colormap in three dimensional RGB or LUV space*

#### Description

The palette is converted to RGB or LUV coordinates and plotted in a three-dimensional scatterplot. The LUV space is probably better, but it is easier to tweak colors by hand in RGB space.

#### Usage

 $pal.cube(pal, n = 100, label = FALSE, type = "RGB")$ 

#### Arguments

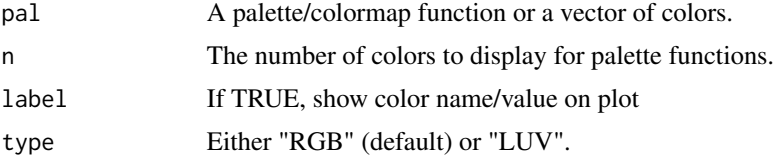

#### Details

What to look for:

A good palette has colors that are spread somewhat uniformly in 3D.

Note: The rgl package is NOT included in "Depends" for the pals package because it can cause problems for people. You might have to manually install rgl with install.packages.

# Value

None

#### References

None

#### <span id="page-27-0"></span>Examples

```
## Not run:
pal.cube(cubehelix)
pal.cube(glasbey, n=32) # RGB, blues are too close to each other
pal.cube(glasbey, n=32, type="LUV")
pal.cube(cols25(25), type="LUV", label=TRUE)
# To open a second cube
rgl.open() # Open a new RGL device
rgl.bg(color = "white") # Setup the background color
pal.cube(colors()[c(1:152, 254:260, 362:657)]) # All R non-grey colors
## End(Not run)
```
pal.dist *Measure the pointwise distance between two palettes*

# Description

Measure the pointwise distance between two palettes

#### Usage

 $pal.dist(pall, pal2, n = 255)$ 

# Arguments

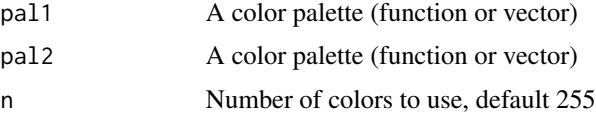

#### Details

The distance between two palettes (of equal length) is calculated pointwise using the Lab color space. A 'just noticeable difference' between colors is roughly 2.3.

#### Value

A vector of n distances.

#### Author(s)

Kevin Wright

# References

https://en.wikipedia.org/wiki/Color\_difference

# <span id="page-28-0"></span>pal.heatmap 29

# Examples

```
pa0 <- c("#ff0000","#00ff00","#0000ff")
pa1 <- c("#fa0000","#00fa00","#0000fa") # 2.4
pa2 <- c("#f40000","#00f400","#0000f4") # 5.2
pal.dist(pa0,pa1) # 1.87, 2.36, 2.11
pal.dist(pa0,pa2) # 4.12 5.20 4.68
pal.bands(pa1,pa0,pa2, labels=c("1.87 2.36 2.11","0","4.12 5.20 4.68"))
title("Lab distances from middle palette")
```
pal.heatmap *Show a palette/colormap with a random heatmap*

# Description

Show a palette/colormap with a random heatmap

#### Usage

pal.heatmap(pal,  $n = 25$ , miss = 0.05, main = "")

# Arguments

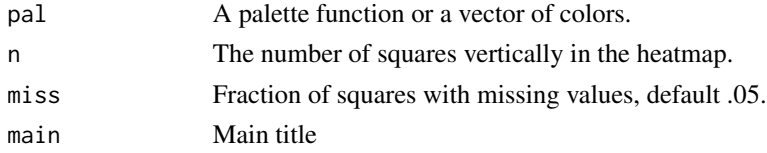

## Value

None.

#### Author(s)

Kevin Wright

#### References

None

```
pal.heatmap(brewer.paired, n=12)
pal.heatmap(coolwarm, n=12)
pal.heatmap(tol, n=12)
pal.heatmap(glasbey, n=32)
pal.heatmap(kelly, n=22, main="kelly", miss=.25)
```
<span id="page-29-0"></span>

Draw a heatmap for each palette. Each palette heatmap consists of a block of randomly-chosen colors, plus a block for each color with random substitutions of the other colors. A missing value NA is added to each palette of colors.

## Usage

```
pal.heatmap2(..., n = 100, nc = 6, nr = 20, labels = NULL)
```
# Arguments

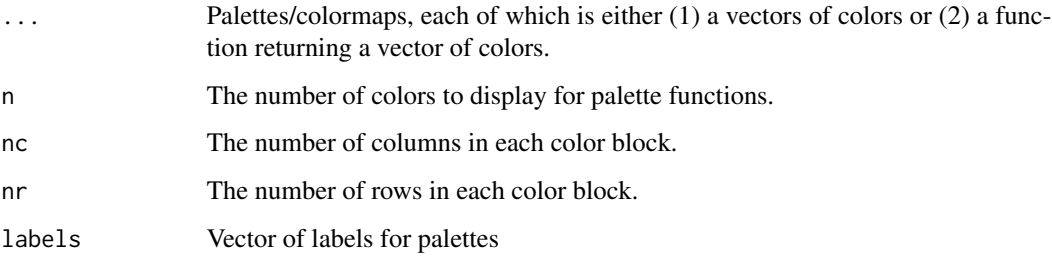

# Value

None

# Author(s)

Kevin Wright

#### References

None

```
pal.heatmap2(watlington(16), tol.groundcover(14), brewer.rdylbu(11),
  nc=6, nr=20,
  labels=c("watlington","tol.groundcover","brewer.rdylbu"))
```
<span id="page-30-0"></span>

What to look for:

#### Usage

 $palmap(pal = brewer.paired, n = 12, main = "")$ 

#### Arguments

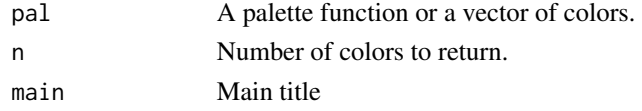

#### Details

1. Are regions distinct?

2. Are outliers within each region distinct?

Display a palette on a choropleth map similar to ColorBrewer.

Broad bands of color are easy to distinguish. Does the palette allow visibility of outlier counties in the larger regions? Does the palette allow identification of colors when the pattern is more complex (as in the lower left corner of the map)?

Notes. The map shown by the ColorBrewer website is an SVG here https://github.com/axismaps/colorbrewer/tree/master/map which contains the class identifier for each polygon, for 3 to 12 classes. Unfortunately, the polygons have no other identification (e.g. FIPS, county name). We used the identify.map function in R to manually define the classes similar to the 12-class map of ColorBrewer. This proved to be too tedious to do more than once, so our maps of 1-11 classes were created by combining classes from the 12-class map. The ColorBrewer website sometimes used this strategy to combine classes, but not always. The 'outlier' counties and 'random region' in this version are very similar to the 12-region map of ColorBrewer, but there are a few differences, mostly intentional. Also, the map projection used here is different from ColorBrewer.

#### Value

None

#### Author(s)

Kevin Wright

#### References

http://www.personal.psu.edu/cab38/Pub\_scans/Brewer\_pubs.html Map based on www.ColorBrewer.org, by Cynthia A. Brewer, Penn State.

# <span id="page-31-0"></span>Examples

```
pal.map(brewer.paired, main="brewer.paired")
pal.map(parula)
## Not run:
for(i in 3:12){
  pal.map(n=i, main=i)
}
## End(Not run)
```
#### pal.maxdist *Measure the maximum distance between two palettes*

# Description

Measure the maximum distance between two palettes

# Usage

pal.maxdist(pal1, pal2, n = 255)

# Arguments

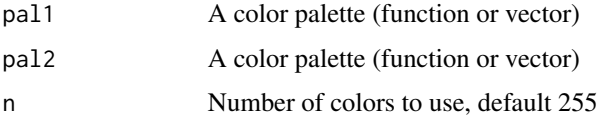

## Details

The distance between two palettes (of equal length) is calculated pointwise using the Lab color space. A 'just noticeable difference' between colors is roughly 2.3.

# Value

Numeric value of the maximum distance.

# Author(s)

Kevin Wright

### References

https://en.wikipedia.org/wiki/Color\_difference

#### <span id="page-32-0"></span>pal.safe 33

#### Examples

```
pa0 <- c("#ff0000","#00ff00","#0000ff")
pa1 <- c("#fa0000","#00fa00","#0000fa") # 2.4
pa2 <- c("#f40000","#00f400","#0000f4") # 5.2
pal.maxdist(pa0,pa1) # 2.36
pal.maxdist(pa0,pa2) # 5.20
pal.bands(pa1,pa0,pa2, labels=c("2.36","0","5.20"))
title("Maximum Lab distance from middle palette")
# distance between colormap functions
```

```
pal.maxdist(coolwarm,warmcool)
```
pal.safe *Show a palette/colormap for black/white and colorblind safety*

## Description

A single palette/colormap is shown (1) without any modifications (2) in black-and-white as if photocopied (3) as seen by deutan color-blind (4) as seen by protan color-blind (5) as seen by tritan color-blind

#### Usage

pal.safe(pal, n = 100, main = NULL)

#### Arguments

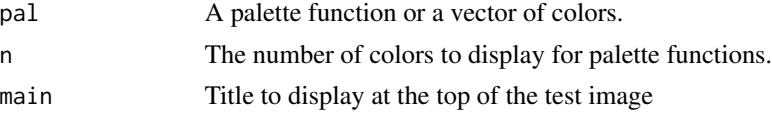

#### Details

Rates of colorblindness in women are low, but in men the rates are around 3 to 7 percent, depending on the race.

What to look for:

- 1. Are colors still unique when viewed in less-than full color?
- 2. Is a sequential colormap still sequential?

# Value

None.

# Author(s)

Kevin Wright

# <span id="page-33-0"></span>34 pal.scatter

# References

```
Vischeck. http://www.vischeck.com/vischeck/
```
None

# Examples

```
pal.safe(glasbey)
pal.safe(rainbow, main="rainbow") # Really, really bad
pal.safe(cubicyf(100), main="cubicyf")
pal.safe(parula, main="parula")
```
pal.scatter *Show a colormap with a scatterplot*

# Description

What to look for:

# Usage

pal.scatter(pal, n = 50, main = "")

# Arguments

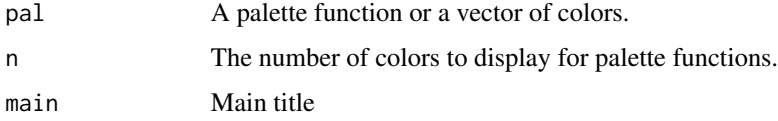

# Details

1. Can the colors of each point be uniquely identified?

# Value

None.

# Author(s)

Kevin Wright

### References

None.

# <span id="page-34-0"></span>pal.sineramp 35

#### Examples

```
pal.scatter(glasbey, n=31, main="glasbey") # FIXME add legend
pal.scatter(parula, n=10) # not a good choice
```
pal.sineramp *Show a colormap with a sineramp*

#### Description

The test image shows a sine wave superimposed on a ramp of the palette. The amplitude of the sine wave is dampened/modulated from full at the top of the image to 0 at the bottom.

#### Usage

```
pal.sineramp(
  pal,
 n = 150.
 nx = 512,
  ny = 256,
  amp = 12.5,
  wavelen = 8,
  pow = 2,
  main = "")
```
#### Arguments

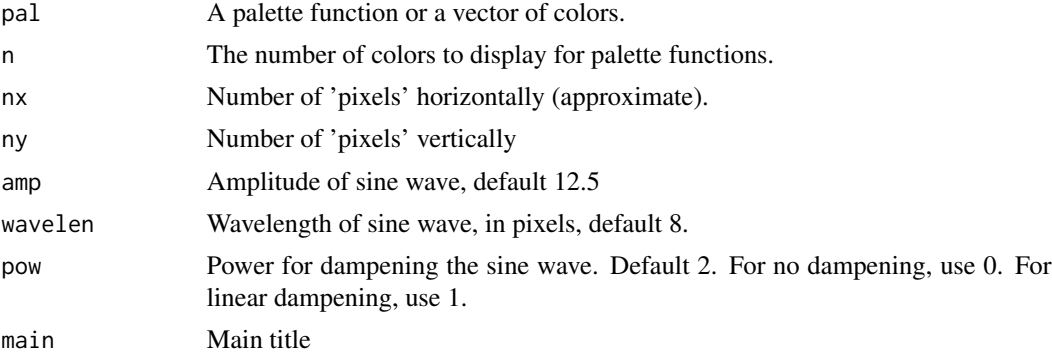

# Details

The ramp function that the sine wave is superimposed upon is adjusted slightly for each row so that each row of the image spans the full data range of 0 to 255. The wavelength is chosen to create a stimulus that is aligned with the capabilities of human vision. For the default amplitude of 12.5, the trough to peak distance is 25, which is about 10 percent of the 256 levels of the ramp. Some color palettes (like 'jet') have perceptual flat areas that can hide fluctuations/features of this magnitude.

#### <span id="page-35-0"></span>36 pal.test parameters and parameters are parameters of the parameters of the pal.test parameters are parameters of the parameters of the parameters of the parameters of the parameters of the parameters of the parameters o

What to look for:

- 1. Is the sine wave equally visible horizontally across the entire image?
- 2. At the bottom, is the ramp smooth, or are there features like vertical bands?

# Value

None

#### Author(s)

Concept by Peter Kovesi. R code by Kevin Wright.

#### References

Peter Kovesi (2015). Good Colour Maps: How to Design Them. http://arxiv.org/abs/1509.03700.

Peter Kovesi. A set of perceptually uniform color map files. http://peterkovesi.com/projects/colourmaps/index.html

Peter Kovesi. CET Perceptually Uniform Colour Maps: The Test Image. http://peterkovesi.com/projects/colourmaps/colourn

Original Julia version by Peter Kovesi from: https://github.com/peterkovesi/PerceptualColourMaps.jl/blob/master/src/utilities.jl

#### Examples

```
pal.sineramp(parula)
pal.sineramp(jet) # Bad: Indistinct wave in green at top. Mach bands at bottom.
pal.sineramp(brewer.greys(100))
```
pal.test *Show a colormap with multiple images*

#### Description

1. Z-curve

#### Usage

```
pal.test(pal, main = substitute(pal))
```
#### Arguments

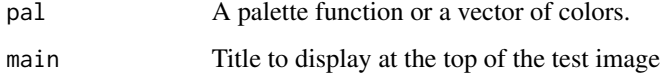

# <span id="page-36-0"></span>pal.volcano 37

# Details

2. Contrast Sensitivity Function.

3. Frequency ramp. See: http://inversed.ru/Blog\_2.htm Are the vertical bands visible across the full vertical axis?

4. 5. Two images of the 'volcano' elevation data in R using forward/reverse colors. Try to find the highest point on the volcano peak. Many palettes with dark colors at one end of the palette hide the peak (e.g. viridis). Also try to decide if the upperleft and upperright corners are the same color.

6. Luminosity in red, green, blue, and grey.

# Value

None.

# Author(s)

Kevin Wright

#### References

# See links above.

## Examples

```
pal.test(parula)
pal.test(viridis) # dark colors are poor
pal.test(coolwarm)
```
pal.volcano *Show a colormap with a surface of volcano elevation*

#### Description

Some palettes with dark colors at one end of the palette hide the shape of the volcano in the dark colors. Viridis is bad.

# Usage

pal.volcano(pal,  $n = 100$ , main = "")

#### Arguments

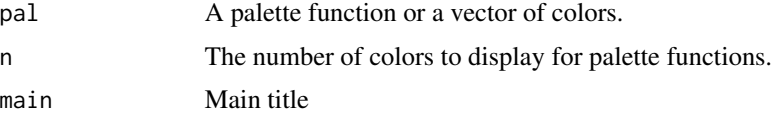

# <span id="page-37-0"></span>Details

What to look for:

- 1. Can you locate the highest point on the volcano?
- 2. Are the upper-right and lower-right corners the same elevation?
- 3. Do any Mach bands circle the peak?

# Value

None.

# Examples

```
pal.volcano(parula)
pal.volcano(brewer.rdbu) # Mach banding is bad
pal.volcano(warmcool, main="warmcool") # No Mach band
pal.volcano(rev(viridis(100))) # Bad: peak position is hidden
```
pal.zcurve *Show a colormap with a space-filling z-curve*

#### Description

Construct a Z-order curve, coloring cells with a colormap. The difference in color between squares side-by-side is 1/48 of the full range. The difference in color between one square atop another is 1/96 the full range.

## Usage

pal.zcurve(pal,  $n = 64$ , main = "")

#### Arguments

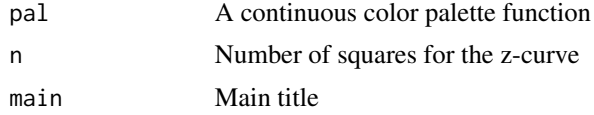

#### Details

What to look for:

1. A good color palette of 64 colors should be able to resolve 4 sub-squares within each of the 16 squares.

### Value

None

#### <span id="page-38-0"></span>pals 39

### Author(s)

Kevin Wright.

### References

Peter Karpov. 2016. In Search Of A Perfect Colormap. https://twitter.com/inversed\_ru Z-order curve. https://en.wikipedia.org/wiki/Z-order\_curve

#### Examples

```
pal.zcurve(parula,n=4,main="parula")
pal.zcurve(parula,n=16)
pal.zcurve(parula,n=64)
pal.zcurve(parula,n=256)
```
pals *pals: A package for comprehensive palettes and palette evaluation tools*

#### **Description**

pals: A package for comprehensive palettes and palette evaluation tools

#### Details

The terms 'palette' and 'colormap' are often interchanged. In this package (1) 'palette' is usually a discrete set of distinct colors and (2) 'colormap' is usually a smoothly varying set of many colors.

The best palette/colormap is determined by (1) the type of structure in the data, (2) the type of graphic to be constructed, and (3) the type of device used to show the graphic. The ColorBrewer website approaches this problem by suggesting different colors for qualitative, sequential, and diverging data, and also considers the display of the graphic on LCD and photocopies. One limitation with ColorBrewer is that it only uses maps, and does not consider other types of graphics. For example, yellow colors work well for polygons (on maps, barcharts, etc), but are poor for lines and scatter plots.

The 'pals' package provides a suite of tools to evaluate palettes/colormaps.

The design goals of the package are:

- All palettes/colormaps are functions that return a vector of colors.
- The palette function names use only lowercase letters.
- The 'data' directory is not used.
- Provide an extensive collection of palettes and colormaps.
- Be memory efficient. Colormaps are compressed.
- Provide multiple tools to evaluate palettes.

To learn more, see the vignettes: browseVignettes(package="pals")

<span id="page-39-0"></span>pals.maxcolors *Pals max colors*

#### Description

This function returns a data frame with the maximum number of colors for each palette currently available within the pals package.

#### Usage

pals.maxcolors()

# Value

A data frame with the maximum number of colors for each palette.

# Author(s)

R code by Brian M Schilder.

#### Examples

dat <- pals.maxcolors()

penobscot *Seismic data horizon offshore of Nova Scotia.*

#### Description

Seismic data offsore of Nova Scotia in Canada. The data have some subtle structures that are interesting for comparing colormaps. Full details can be found at https://www.opendtect.org/osr/Main/PENOBSCOT3DSABLEIS License CC-BY.

#### Usage

```
data(penobscot)
```
# Format

A matrix 463 x 595.

#### Source

```
https://github.com/agilescientific/notebooks https://github.com/agilescientific/
notebooks/blob/master/Filtering_horizons.ipynb
```
#### penobscot 41

```
#
library(pals)
data(penobscot)
```

```
# Hall used cubehelix palette
# http://wiki.seg.org/wiki/Smoothing_surfaces_and_attributes#External_links
image(penobscot, col=rev(cubehelix(99)))
```

```
# Niccoli suggested LinearL palette
# http://wiki.seg.org/wiki/How_to_evaluate_and_compare_color_maps
image(penobscot, col=linearl(99))
```

```
# Use this version to get a colorkey
# library(lattice)
# levelplot(penobscot, col.regions=rev(cubehelix(99)),
# cuts=97, asp=0.7, scale=list(draw=FALSE))
```
# <span id="page-41-0"></span>Index

∗ datasets penobscot, [40](#page-39-0) alphabet *(*discrete*)*, [11](#page-10-0) alphabet2 *(*discrete*)*, [11](#page-10-0) arc.bluepink *(*bivariate*)*, [2](#page-1-0) bivariate, [2](#page-1-0) brewer, [4](#page-3-0) brewer.divbin *(*bivariate*)*, [2](#page-1-0) brewer.divdiv *(*bivariate*)*, [2](#page-1-0) brewer.divseq *(*bivariate*)*, [2](#page-1-0) brewer.qualbin *(*bivariate*)*, [2](#page-1-0) brewer.qualseq *(*bivariate*)*, [2](#page-1-0) brewer.seqseq1 *(*bivariate*)*, [2](#page-1-0) brewer.seqseq2 *(*bivariate*)*, [2](#page-1-0) census.blueyellow *(*bivariate*)*, [2](#page-1-0) cividis *(*continuous*)*, [8](#page-7-0) cols25 *(*discrete*)*, [11](#page-10-0) continuous, [8](#page-7-0) coolwarm *(*continuous*)*, [8](#page-7-0) cubehelix *(*continuous*)*, [8](#page-7-0) cubicl *(*niccoli*)*, [18](#page-17-0) cubicyf *(*niccoli*)*, [18](#page-17-0) discrete, [11](#page-10-0) glasbey *(*discrete*)*, [11](#page-10-0) gnuplot *(*continuous*)*, [8](#page-7-0) inferno *(*matplotlib*)*, [17](#page-16-0) isol *(*niccoli*)*, [18](#page-17-0) jet *(*continuous*)*, [8](#page-7-0) kelly *(*discrete*)*, [11](#page-10-0) kovesi, [14](#page-13-0) linearl *(*niccoli*)*, [18](#page-17-0) linearlhot *(*niccoli*)*, [18](#page-17-0)

magma *(*matplotlib*)*, [17](#page-16-0) matplotlib, [17](#page-16-0) niccoli, [18](#page-17-0) ocean, [19](#page-18-0) okabe *(*discrete*)*, [11](#page-10-0) pal.bands, [21](#page-20-0) pal.channels, [23](#page-22-0) pal.cluster, [24](#page-23-0) pal.compress, [25](#page-24-0) pal.csf, [26](#page-25-0) pal.cube, [27](#page-26-0) pal.dist, [28](#page-27-0) pal.heatmap, [29](#page-28-0) pal.heatmap2, [30](#page-29-0) pal.map, [31](#page-30-0) pal.maxdist, [32](#page-31-0) pal.safe, [33](#page-32-0) pal.scatter, [34](#page-33-0) pal.sineramp, [35](#page-34-0) pal.test, [36](#page-35-0) pal.volcano, [37](#page-36-0) pal.zcurve, [38](#page-37-0) pals, [39](#page-38-0) pals-package *(*pals*)*, [39](#page-38-0) pals.maxcolors, [40](#page-39-0) parula *(*continuous*)*, [8](#page-7-0) penobscot, [40](#page-39-0) plasma *(*matplotlib*)*, [17](#page-16-0) polychrome *(*discrete*)*, [11](#page-10-0) stepped *(*discrete*)*, [11](#page-10-0) stepped2 *(*discrete*)*, [11](#page-10-0) stepped3 *(*discrete*)*, [11](#page-10-0)

stevens.bluered *(*bivariate*)*, [2](#page-1-0) stevens.greenblue *(*bivariate*)*, [2](#page-1-0) stevens.pinkblue *(*bivariate*)*, [2](#page-1-0) stevens.pinkgreen *(*bivariate*)*, [2](#page-1-0)

#### $I<sub>N</sub>$  and  $I<sub>3</sub>$  and  $I<sub>43</sub>$

stevens.purplegold *(*bivariate *)* , [2](#page-1-0)

tableau20 *(*discrete *)* , [11](#page-10-0) tol *(*discrete *)* , [11](#page-10-0) tol.rainbow *(*continuous *)* , [8](#page-7-0) tolochko.redblue *(*bivariate *)* , [2](#page-1-0) trubetskoy *(*discrete *)* , [11](#page-10-0) turbo *(*continuous *)* , [8](#page-7-0)

viridis *(*matplotlib *)* , [17](#page-16-0) vsup.redblue *(*bivariate *)* , [2](#page-1-0) vsup.viridis *(*bivariate *)* , [2](#page-1-0)

warmcool *(*continuous *)* , [8](#page-7-0) watlington *(*discrete *)* , [11](#page-10-0)